# Lecture: Parallel Programming on **Distributed Systems with MPI**

#### **CSCE 569 Parallel Computing**

Department of Computer Science and Engineering Yonghong Yan yanyh@cse.sc.edu http://cse.sc.edu/~yanyh

Slides borrowed from John MellorBCrummey's Parallel Programming Courses from **Rice University** 

## **Topics for Today**

- **• Principles of message passing —building blocks (send, receive)**
- **• MPI: Message Passing Interface**
- **• Overlapping communication with computation**
- **• Topologies**
- **• Collective communication and computation**
- **• Groups and communicators**
- **• MPI derived data types**
- **• Threading**
- **• Remote Memory Access (RMA)**
- **• Using MPI**
- **• MPI Resources**

## **Message Passing Overview**

**• The logical view of a message-passing platform** 

—*p* **processes** 

**—each with its own exclusive address space** 

- **• All data must be explicitly partitioned and placed**
- **• All interactions (read-only or read/write) are two-sided —process that has the data —process that wants the data**
- **• Typically use single program multiple data (SPMD) model**
- **• The bottom line …**

**—strengths** 

- **simple performance model: underlying costs are explicit**
- **portable high performance**

**—weakness: two-sided model can be awkward to program**

#### **Send and Receive**

#### **• Prototype operations**

 **send(void \*sendbuf, int nelems, int dest\_rank) receive(void \*recvbuf, int nelems, int source\_rank)** 

**• Consider the following code fragments:** 

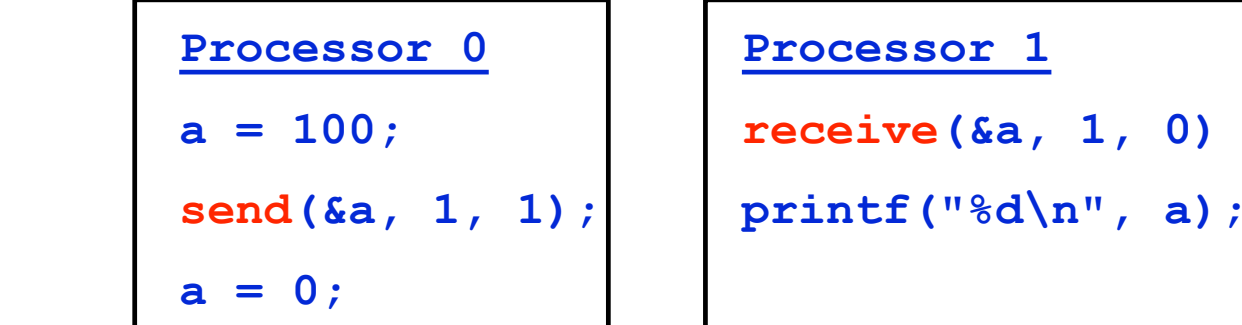

- **• The semantics of send** 
	- —**value received by process P1 must be 100, not 0**
	- —**motivates the design of send and receive protocols**

## **Blocking Message Passing**

**• Non-buffered, blocking sends** 

**—send does not return until the matching receive executes** 

- **• Concerns** 
	- **—idling**
	- **—deadlock**

## **Non-Buffered, Blocking Message Passing**

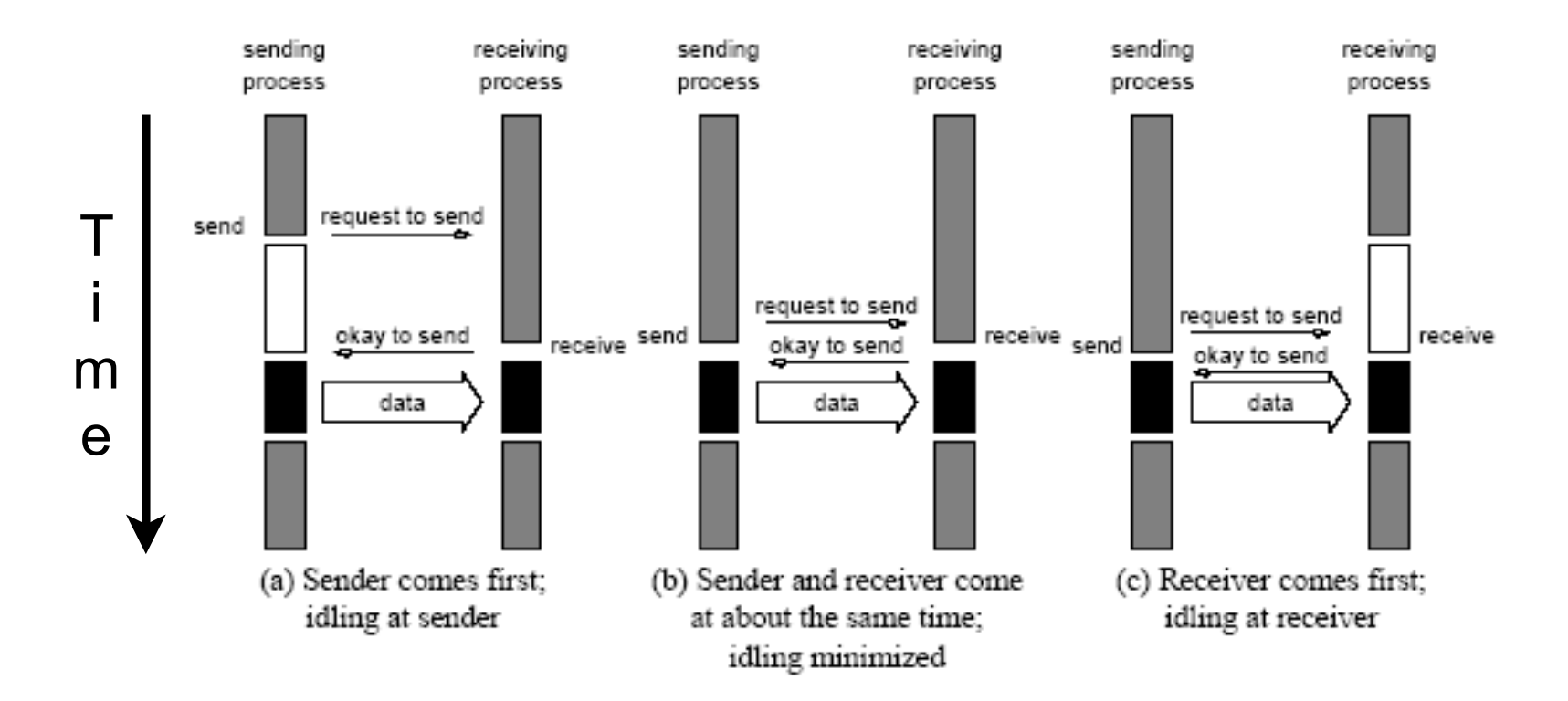

**Handshaking for blocking non-buffered send/receive Idling occurs when operations are not simultaneous** 

**(Case shown: no NIC support for communication)**

### **Buffered, Blocking Message Passing**

- **• Buffered, blocking sends** 
	- **—sender copies the data into a buffer**
	- **—send returns after the copy completes**
	- **—data may be delivered into a buffer at the receiver as well**
- **• Tradeoff**

**—buffering trades idling overhead for data copying overhead**

## **Buffered, Blocking Message Passing**

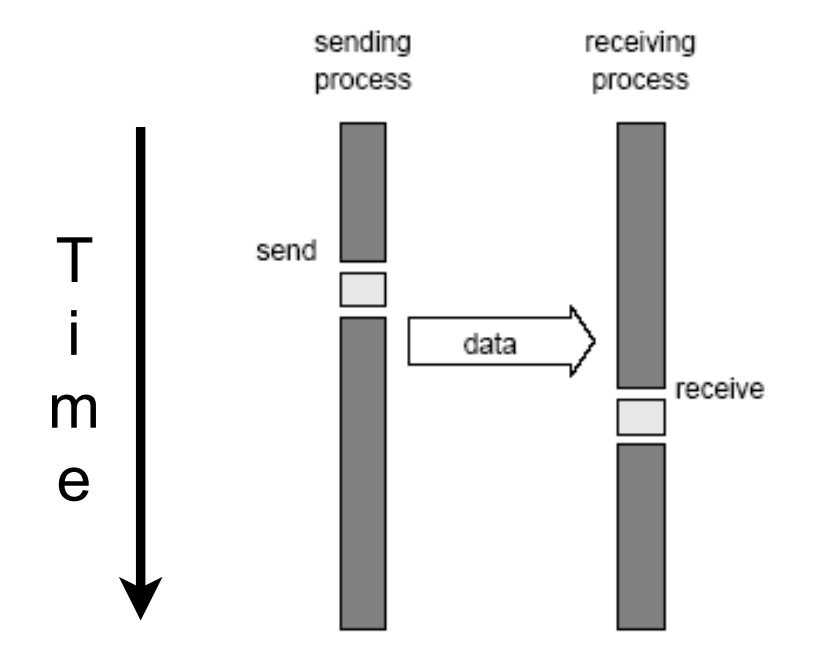

#### **NIC moves the data behind the scenes**

(illustrations show case when sender comes first)

## **Buffered Blocking Message Passing**

**Bounded buffer sizes can have significant impact on performance** 

```
Processor 0 Processor 1 Processor 1
 for (i = 0; i < 1000; i++) \vert \vert for (i = 0; i < 1000; i++)produce data(&a); \qquad | | receive(&a, 1, 0);
     send(&a, 1, 1); <br> consume data(&a);
 } }
```
**Larger buffers enable the computation to tolerate asynchrony better**

### **Buffered, Blocking Message Passing**

**Deadlocks are possible with buffering** 

**since receive operations block** 

Processor 0

**receive(&a, 1, 1); receive(&a, 1, 0);** 

send(&b, 1, 1);

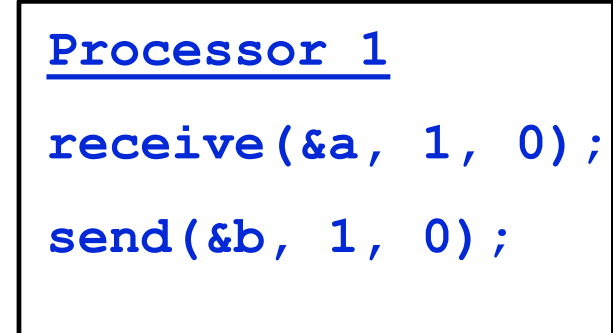

### **Non-Blocking Message Passing**

- **• Non-blocking protocols** 
	- —**send and receive return before it is safe** 
		- **sender: data can be overwritten before it is sent**
		- **receiver: can read data out of buffer before it is received**
	- **—ensuring proper usage is the programmer's responsibility**
	- —**status check operation to ascertain completion**
- **• Benefit** 
	- —**capable of overlapping communication with useful computation**

### **Non-Blocking Message Passing**

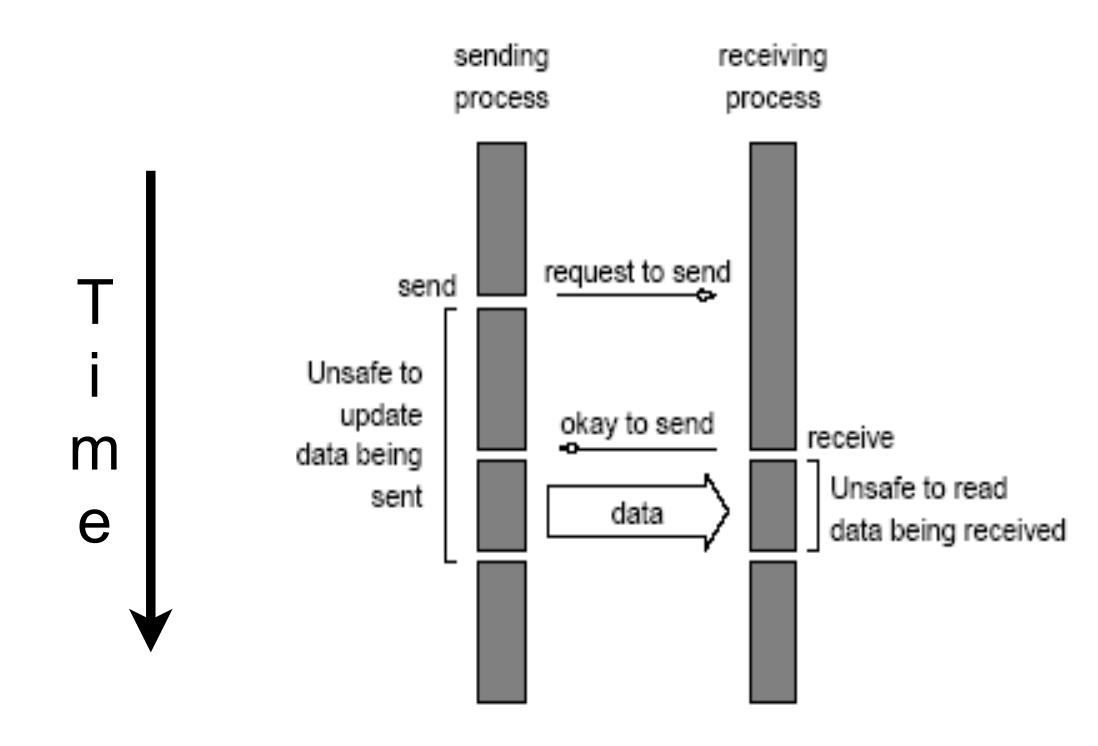

#### **NIC moves the data behind the scenes**

## **MPI: the Message Passing Interface**

- **• Standard library for message-passing** 
	- **—portable**
	- **—almost ubiquitously available**
	- **—high performance**
	- **—C and Fortran APIs**
- **• MPI standard defines** 
	- **—syntax of library routines**
	- **—semantics of library routines**
- **• Details**

**—MPI routines, data-types, and constants are prefixed by "MPI\_"** 

**• Simple to get started** 

**—fully-functional programs using only six library routines**

## **Scope of the MPI Standards**

- **• Communication contexts**
- **• Datatypes**
- **• Point-to-point communication**
- **• Collective communication (synchronous, non-blocking)**
- **• Process groups**
- **• Process topologies**
- **• Environmental management and inquiry**
- **• The Info object**
- **• Process creation and management**
- **• One-sided communication (refined for MPI-3)**
- **• External interfaces**
- **• Parallel I/O**
- **• Language bindings for Fortran, C and C++**
- **• Profiling interface (PMPI)**

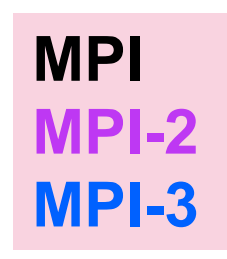

#### **MPI Primitives at a Glance**

Constants MPIO Request c2f MPIO Request f2c **MPIO** Test MPIO Wait MPI Abort **MPI Address MPI** Allgather MPI\_Allgathery **MPI\_Allreduce** MPI\_Alltoall MPI Alltoally MPI Attr delete MPI Attr\_get MPI Attr\_put **MPI Barrier MPI Bcast MPI Bsend** MPI Bsend init MPI Buffer attach MPI Buffer detach **MPI CHAR MPI** Cancel MPI Cart coords **MPI** Cart create MPI Cart get MPI Cart map MPI Cart rank MPI Cart shift MPI Cart sub MPI Cartdim get MPI Comm compare MPI Comm create MPI Comm dup MPI Comm free MPI Comm get name MPI Comm group MPI Comm\_rank

MPI File iwrite shared MPI File open **MPI** File preallocate MPI File read MPI\_File\_read\_all MPI File read all begin MPI File read all end MPI File read at MPI File read at all MPI File read at all begin MPI File read at all end MPI File read ordered MPI File read ordered begin MPI File read ordered end MPI File read shared **MPI** File seek MPI File seek shared MPI File set atomicity MPI File set errhandler MPI File set info MPI File set size MPI File set view MPI File sync **MPI** File write MPI File write all MPI File write all begin MPI File write all end MPI File write at MPI File write at all MPI File write at all begin MPI File write at all end MPI File write ordered MPI\_File\_write\_ordered\_begin \_MPI\_Scattery MPI File write ordered end MPI File write shared **MPI Finalize MPI** Finalized **MPI** Gather

MPI Info set **MPI** Init MPI Init thread **MPI** Initialized MPI Int2handle MPI Intercomm create MPI Intercomm merge MPI Iprobe **MPI** Irecv **MPI** Irsend MPI Isend MPI Issend **MPI** Keyval create MPI Keyval free MPI NULL COPY FN MPI NULL DELETE FN MPI Op create MPI Op free **MPI Pack MPI** Pack size **MPI** Pcontrol **MPI** Probe **MPI Recv MPI** Recv init **MPI** Reduce **MPI** Reduce scatter **MPI** Request c2f **MPI** Request free **MPI** Rsend **MPI** Rsend init MPI Scan **MPI** Scatter **MPI** Send MPI Send init **MPI** Sendrecy MPI Sendrecy replace **MPI** Ssend

MPI Comm\_remote\_group MPI Comm remote size MPI Comm set name MPI Comm size **MPI** Comm split MPI Comm test inter **MPI DUP FN** MPI Dims create MPI Errhandler create MPI Errhandler free MPI Errhandler get MPI Errhandler set **MPI** Error class **MPI\_Error\_string** MPI File c2f MPI File close MPI File delete MPI File f2c MPI File get amode MPI File get atomicity MPI File get byte offset MPI File get errhandler MPI File get group MPI File get info MPI File get position MPI File get position shared MPI File get size MPI File get type extent MPI File get view MPI File iread MPI File iread at MPI File iread shared MPI File iwrite MPI File iwrite at MPI File iwrite shared

**MPI** Get count **MPI** Get elements MPI Get processor name **MPI** Get version **MPI** Graph create MPI Graph get MPI Graph map MPI Graph neighbors MPI Graph neighbors count MPI Graphdims get MPI Group compare **MPI** Group difference MPI Group excl **MPI** Group free MPI Group incl **MPI** Group intersection MPI Group range excl **MPI** Group range incl MPI Group rank MPI Group\_size MPI Group translate ranks **MPI** Group union MPI\_Ibsend MPI Info c2f MPI Info create MPI Info delete MPI Info dup MPI Info f2c MPI Info free MPI Info get MPI Info get nkeys MPI Info get nthkey MPI Info get valuelen MPI Info set

**MPI** Gathery

MPI Ssend init **MPI** Start **MPI** Startall MPI Status c2f MPI Status set cancelled **MPI** Status set elements **MPI** Test MPI Test cancelled **MPI** Testall MPI Testany **MPI** Testsome MPI Topo test MPI Type commit MPI Type contiguous MPI Type create darray MPI Type create subarray **MPI** Type extent MPI Type free MPI Type get contents MPI Type get envelope MPI Type hvector MPI Type Ib MPI Type size MPI Type struct MPI Type ub MPI Type vector MPI Unpack **MPI Wait MPI** Waitall **MPI Waitany MPI** Waitsome **MPI** Wtick **MPI** Wtime

#### <sup>15</sup> **http://www.mcs.anl.gov/research/projects/mpi/www/www3**

## **MPI: the Message Passing Interface**

#### **Minimal set of MPI routines**

- **MPI\_Init initialize MPI**
- **MPI\_Finalize terminate MPI**
- **MPI\_Comm\_size determine number of processes in group**
- **MPI\_Comm\_rank determine id of calling process in group**
- **MPI\_Send send message**
- **MPI\_Recv receive message**

### **Starting and Terminating the MPI Programs**

- **int MPI\_Init(int \*argc, char \*\*\*argv)** 
	- **—initialization: must call this prior to other MPI routines —effects** 
		- **strips off and processes any MPI command-line arguments**
		- **initializes MPI environment**
- **int MPI\_Finalize()** 
	- **—must call at the end of the computation**
	- **—effect** 
		- **performs various clean-up tasks to terminate MPI environment**
- **• Return codes** 
	- **—MPI\_SUCCESS —MPI\_ERROR**

#### **Communicators**

- **MPI\_Comm: communicator = communication domain —group of processes that can communicate with one another**
- **• Supplied as an argument to all MPI message transfer routines**
- **• Process can belong to multiple communication domains —domains may overlap**
- **MPI\_COMM\_WORLD: root communicator** 
	- **includes all the processes**

#### **Communicator Inquiry Functions**

- **int MPI\_Comm\_size(MPI\_Comm comm, int \*size) —determine the number of processes**
- **int MPI\_Comm\_rank(MPI\_Comm comm, int \*rank) —index of the calling process —0 ≤ rank < communicator size**

#### **"Hello World" Using MPI**

```
#include <mpi.h> 
#include <stdio.h> 
int main(int argc, char *argv[]) 
{ 
       int npes, myrank;
      MPI_Init(&argc, &argv); 
      MPI_Comm_size(MPI_COMM_WORLD, &npes); 
      MPI_Comm_rank(MPI_COMM_WORLD, &myrank); 
 printf("From process %d out of %d, Hello World!\n"
,
              myrank, npes);
      MPI_Finalize(); 
       return 0; 
}
```
#### **Sending and Receiving Messages**

- int MPI Send(void \*buf, int count, MPI Datatype datatype,  **int dest\_pe, int tag, MPI\_Comm comm)**
- int MPI Recv(void \*buf, int count, MPI Datatype datatype,  **int source\_pe, int tag, MPI\_Comm comm, MPI\_Status \*status)**
- **• Message source or destination PE** 
	- **—index of process in the communicator comm**
	- **—receiver wildcard: MPI\_ANY\_SOURCE** 
		- **any process in the communicator can be source**
- **• Message-tag: integer values, 0 ≤ tag < MPI\_TAG\_UB** 
	- **—receiver tag wildcard: MPI\_ANY\_TAG** 
		- **messages with any tag are accepted**
- **• Receiver constraint** 
	- **message size ≤ buffer length specified**

### **MPI Primitive Data Types**

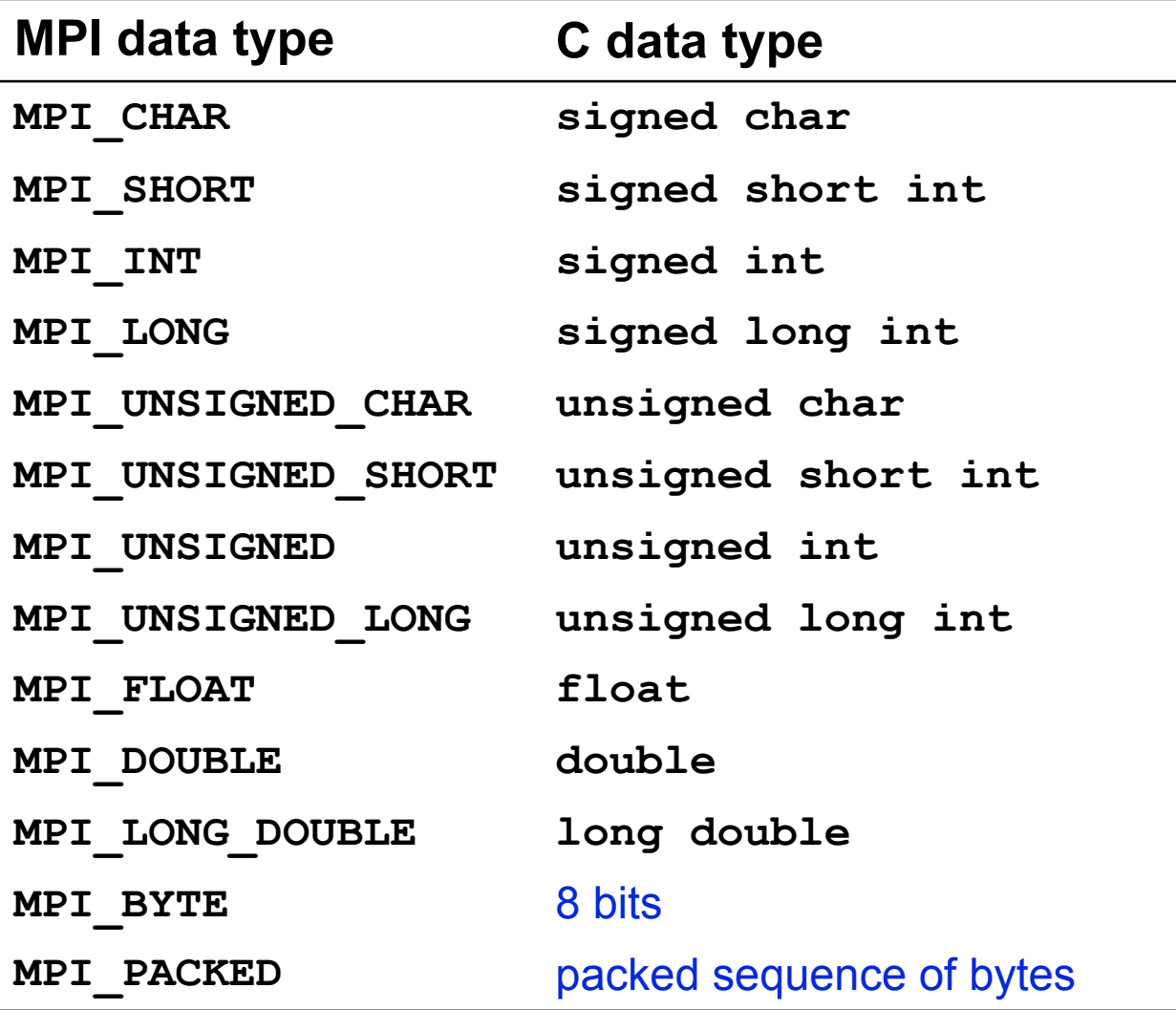

### **Receiver Status Inquiry**

- **Mpi\_Status** 
	- **—stores information about an MPI\_Recv operation**
	- **—data structure**

```
 typedef struct MPI_Status { 
   int MPI_SOURCE; 
   int MPI_TAG; 
   int MPI_ERROR; };
```
• **int MPI\_Get\_count(MPI\_Status \*status, MPI\_Datatype datatype, int \*count)** 

**—returns the count of data items received** 

– **not directly accessible from status variable**

#### **Deadlock with MPI\_Send/Recv?**

```
int a[10], b[10], myrank; 
MPI_Status s1, s2; 
... 
MPI Comm rank(MPI COMM WORLD, &myrank);
if (myrank == 0) { 
     MPI Send(a, 10, MPI INT, \begin{pmatrix} 1 \\ 1 \end{pmatrix} MPI COMM WORLD);
     \texttt{MPI} Send(b, 10, MPI INT, 1/\sqrt{2} MPI COMM WORLD);
} 
else if (myrank == 1) { 
     MPI Recv(b, 10, MPI INT, 0, 2, MPI COMM WORLD, &s1);
     MPI Recv(a, 10, MPI INT, \begin{bmatrix} 0 & 1 \\ 0 & 1 \end{bmatrix} MPI COMM WORLD, &s2);
} 
... 
                                                  destination
                                                  tag
```
**Definition of MPI\_Send says: "This routine may block until the message is received by the destination process"** 

**Deadlock if MPI\_Send is blocking**

#### **Another Deadlock Pitfall?**

#### **Send data to neighbor to your right on a ring ...**

**int a[10], b[10], npes, myrank; MPI\_Status status; ... MPI\_Comm\_size(MPI\_COMM\_WORLD, &npes);** 

**MPI\_Comm\_rank(MPI\_COMM\_WORLD, &myrank);** 

**...** 

**MPI\_Send(a, 10, MPI\_INT, (myrank+1)%npes, 1, MPI\_COMM\_WORLD);**

**MPI\_Recv(b, 10, MPI\_INT, (myrank-1+npes)%npes, 1, MPI\_COMM\_WORLD, &status);** 

#### **Deadlock if MPI\_Send is blocking**

#### **Avoiding Deadlock with Blocking Sends**

#### **Send data to neighbor to your right on a ring ...**

#### **Break the circular wait**

```
int a[10], b[10], npes, myrank; 
MPI_Status status; 
... 
MPI_Comm_size(MPI_COMM_WORLD, &npes); 
MPI_Comm_rank(MPI_COMM_WORLD, &myrank); 
if (myrank%2 == 1) { // odd processes send first, receive second 
        MPI_Send(a, 10, MPI_INT, (myrank+1)%npes, 1, 
                MPI_COMM_WORLD); 
        MPI_Recv(b, 10, MPI_INT, (myrank-1+npes)%npes, 1, 
                MPI_COMM_WORLD, &status); 
} 
else { // even processes receive first, send second 
       MPI_Recv(b, 10, MPI_INT, (myrank-1+npes)%npes, 1, 
                MPI_COMM_WORLD, &status); 
        MPI_Send(a, 10, MPI_INT, (myrank+1)%npes, 1, 
                MPI_COMM_WORLD); 
}
```
**...**

## **Serialization in NAS LU on Intel SCC**

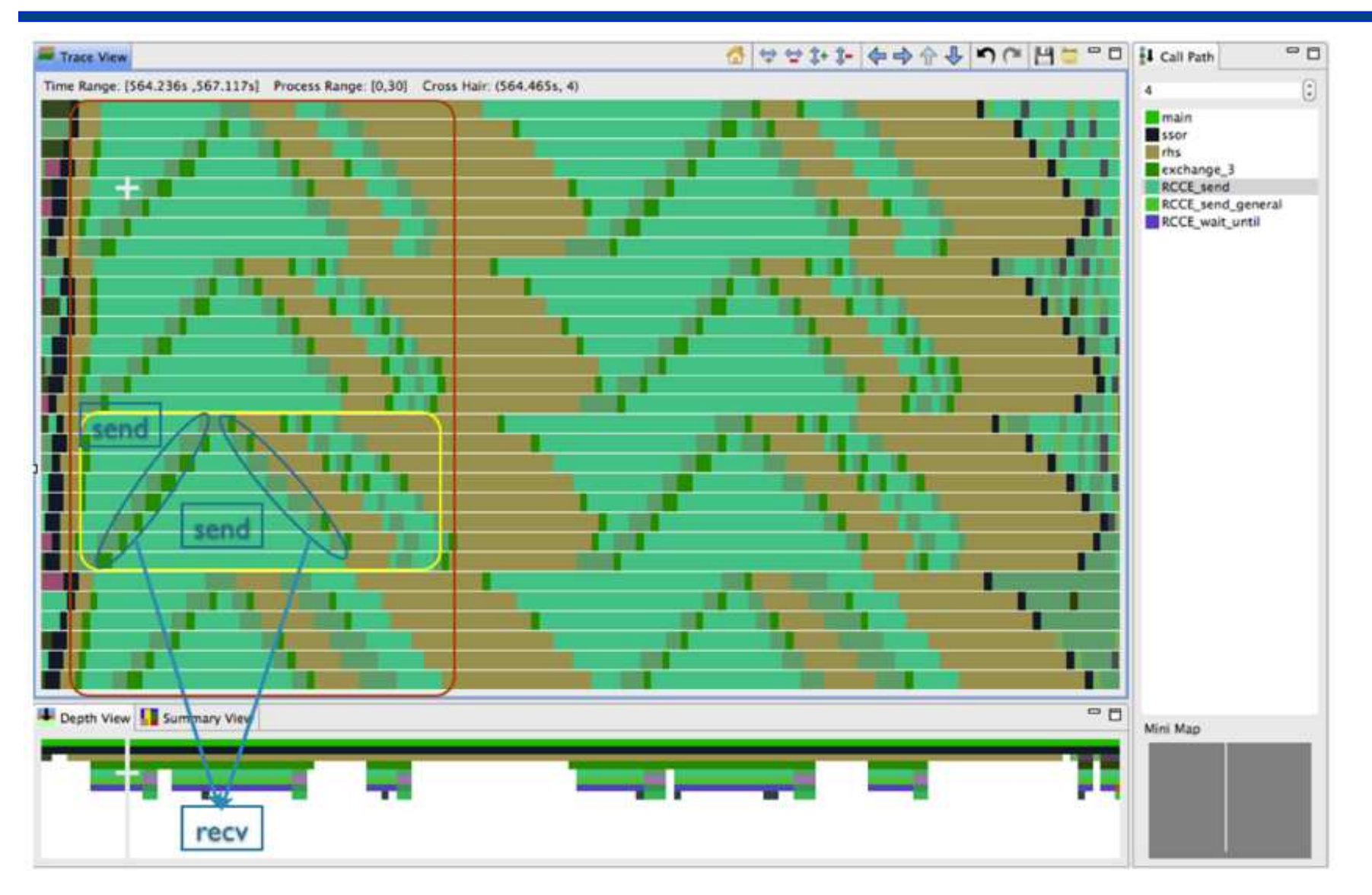

#### **Primitives for Non-blocking Communication**

- **• Non-blocking send and receive return before they complete int MPI\_Isend(void \*buf, int count, MPI\_Datatype datatype, int dest, int tag, MPI\_Comm comm, MPI\_Request \*request) int MPI\_Irecv(void \*buf, int count, MPI\_Datatype datatype, int source, int tag, MPI\_Comm comm, MPI\_Request \*request)**
- **MPI\_Test: has a particular non-blocking request finished? int MPI\_Test(MPI\_Request \*request, int \*flag, MPI\_Status \*status)**
- **MPI\_Waitany: block until some request in a set completes int MPI\_Wait\_any(int req\_cnt, MPI\_Request \*req\_array, int \*req\_index, MPI\_Status \*status)**
- **MPI\_Wait: block until a particular request completes int MPI\_Wait(MPI\_Request \*request, MPI\_Status \*status)**

#### **Avoiding Deadlocks with NB Primitives**

#### **Using non-blocking operations avoids most deadlocks**

```
int a[10], b[10], myrank; 
MPI_Request r1, r2; 
... 
MPI_Comm_rank(MPI_COMM_WORLD, &myrank); 
if (myrank == 0) { 
   MPI ISend(a, 10, MPI INT, 1, 1, MPI COMM WORLD, &r1);
    MPI_ISend(b, 10, MPI_INT, 1, 2, MPI_COMM_WORLD, &r2); 
} 
else if (myrank == 1) { 
    MPI_IRecv(b, 10, MPI_INT, 0, 2, &status, MPI_COMM_WORLD, &r1); 
    MPI_IRecv(a, 10, MPI_INT, 0, 1, &status, MPI_COMM_WORLD, &r2); 
} 
                                          tag
```
**...** 

29

## **Overlapping Communication Example**

- **• Original** 
	- **—send boundary layer (blue) to neighbors with blocking send**
	- **—receive boundary layer (pink) from neighbors**
	- **—compute data volume (green + blue)**
- **• Overlapped**
	- **—send boundary layer (blue) to neighbor with non-blocking send**
	- **—compute interior region (green) from**
	- **—receive boundary layer (pink)**
	- **—wait for non-blocking sends to complete (blue)**
	- **—compute boundary layer (blue)**

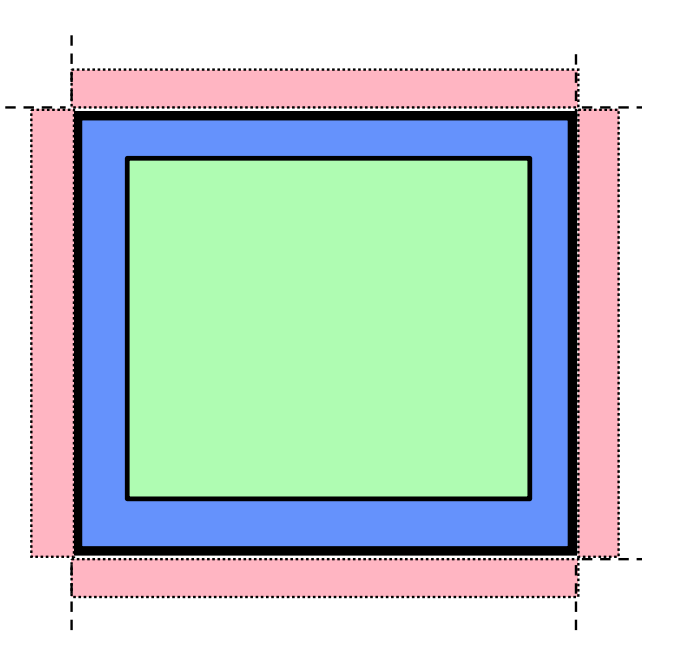

#### **Message Exchange**

**To exchange messages in a single call (both send and receive)** 

**int MPI\_Sendrecv(void \*sendbuf, int sendcount, MPI\_Datatype senddatatype, int dest, int sendtag, void \*recvbuf, int recvcount, MPI\_Datatype recvdatatype, int source, int recvtag, MPI\_Comm comm, MPI\_Status \*status)** 

#### **Requires both send and receive arguments**

#### **Why Sendrecv?**

Sendrecv is useful for executing a shift operation along a chain of processes. If blocking send and recv are used for such a shift, then one needs to avoid deadlock with an odd/even scheme. When Sendrecv is used, MPI handles these issues.

#### **To use same buffer for both send and receive**

```
 int MPI_Sendrecv_replace(void *buf, int count, 
  MPI_Datatype datatype, int dest, int sendtag, 
   int source, int recvtag, MPI_Comm comm, 
   MPI_Status *status)
```
## **Collective Communication in MPI**

- **• MPI provides an extensive set of collective operations**
- **• Operations defined over a communicator's processes**
- **• All processes in a communicator must call the same collective operation** 
	- **—e.g. all participants in a one-to-all broadcast call the broadcast primitive, even though all but the root are conceptually just "receivers"**
- **• Simplest collective: barrier synchronization**

**int MPI\_Barrier(MPI\_Comm comm)** 

– **wait until all processes arrive**

#### **One-to-all Broadcast**

#### **int MPI\_Bcast(void \*buf, int count, MPI\_Datatype datatype, int source, MPI\_Comm comm)**

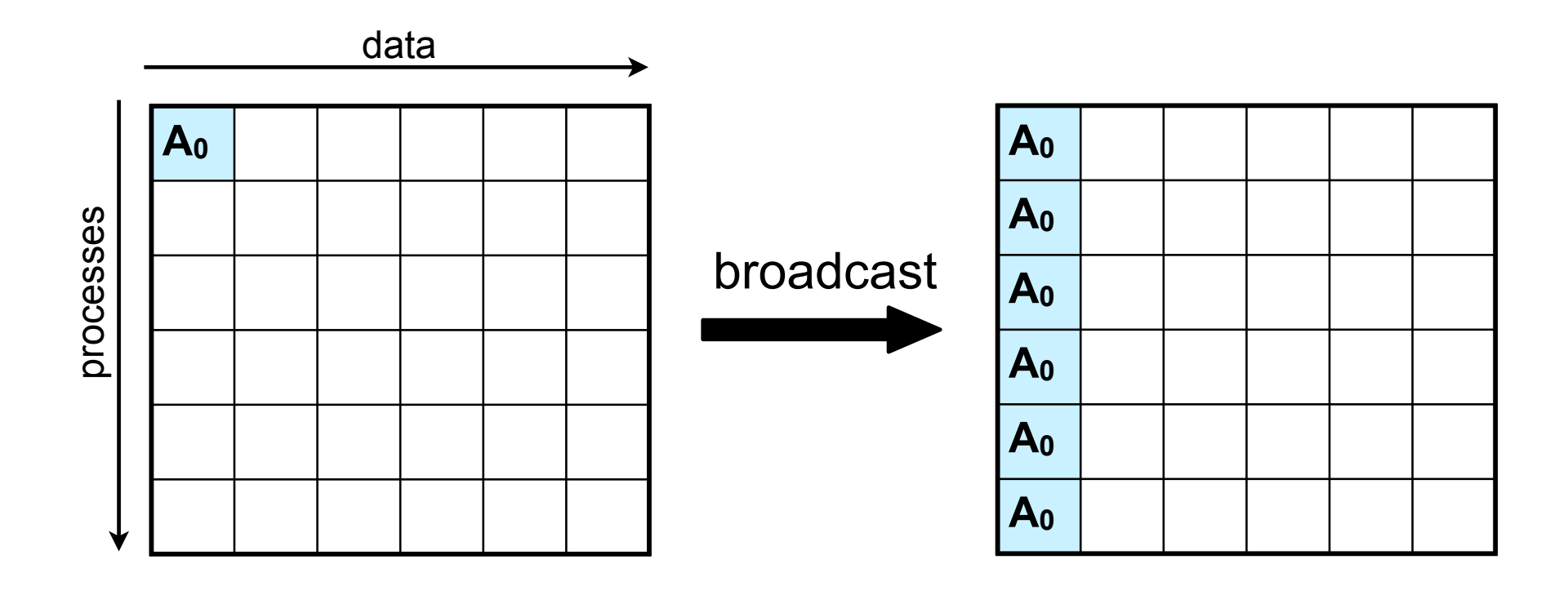

#### **All-to-one Reduction**

**int MPI\_Reduce(void \*sendbuf, void \*recvbuf, int count, MPI\_Datatype datatype, MPI\_Op op, int target, MPI\_Comm comm)** 

**MPI\_Op examples: sum, product, min, max, ... (see next page)** 

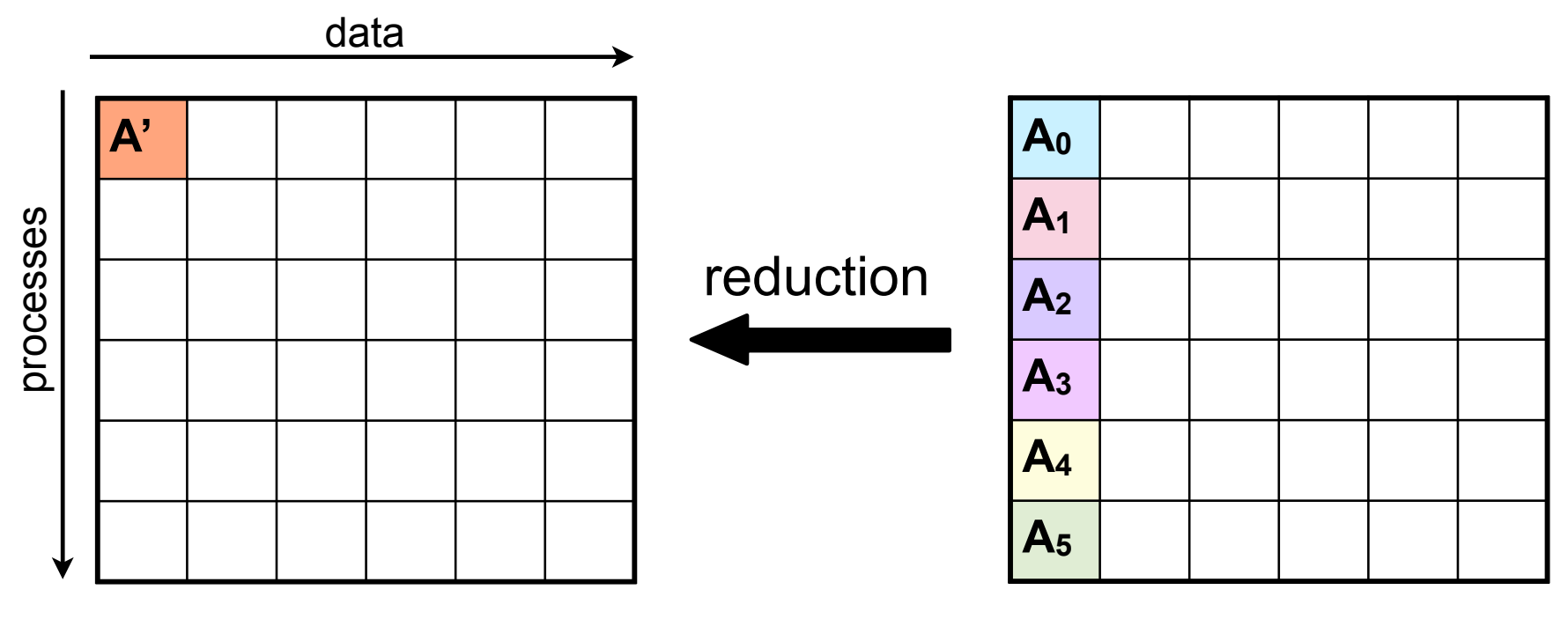

#### **MPI\_Op Predefined Reduction Operations**

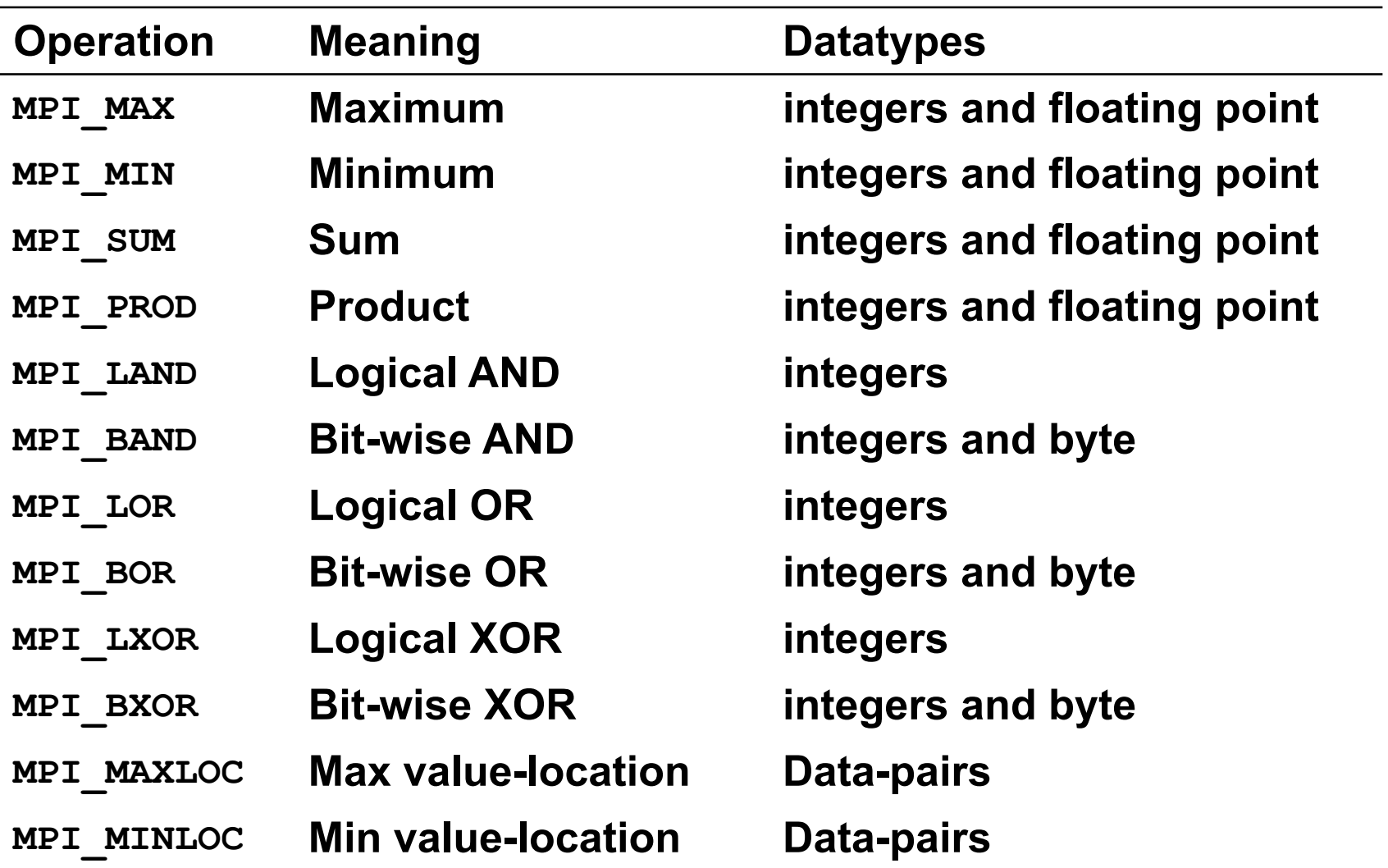

## **MPI\_MAXLOC and MPI\_MINLOC**

- **MPI\_MAXLOC** 
	- —combines pairs of values  $(v_i, l_i)$
	- **—returns the pair (***v, l***) such that** 
		- $-$  v is the maximum among all  $v_i$  's
		- $\blacksquare$  *l* is the corresponding  $l_i$

if non-unique, it is the smallest among  $l_i$  's

• **MPI\_MINLOC analogous**

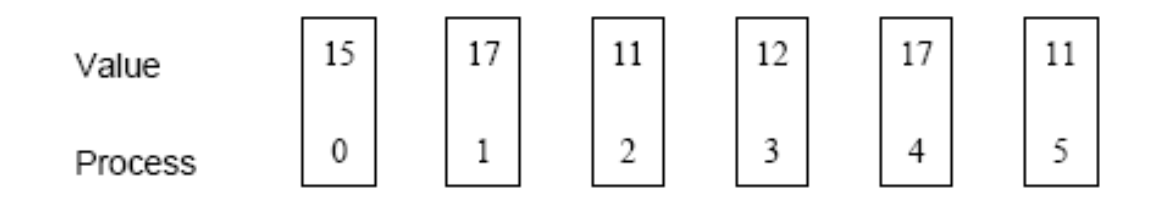

 $MinLoc(Value, Process) = (11, 2)$  $MaxLoc(Value, Process) = (17, 1)$
#### **Data Types for MINLOC and MAXLOC Reductions**

#### **MPI\_MAXLOC and MPI\_MINLOC reductions operate on data pairs**

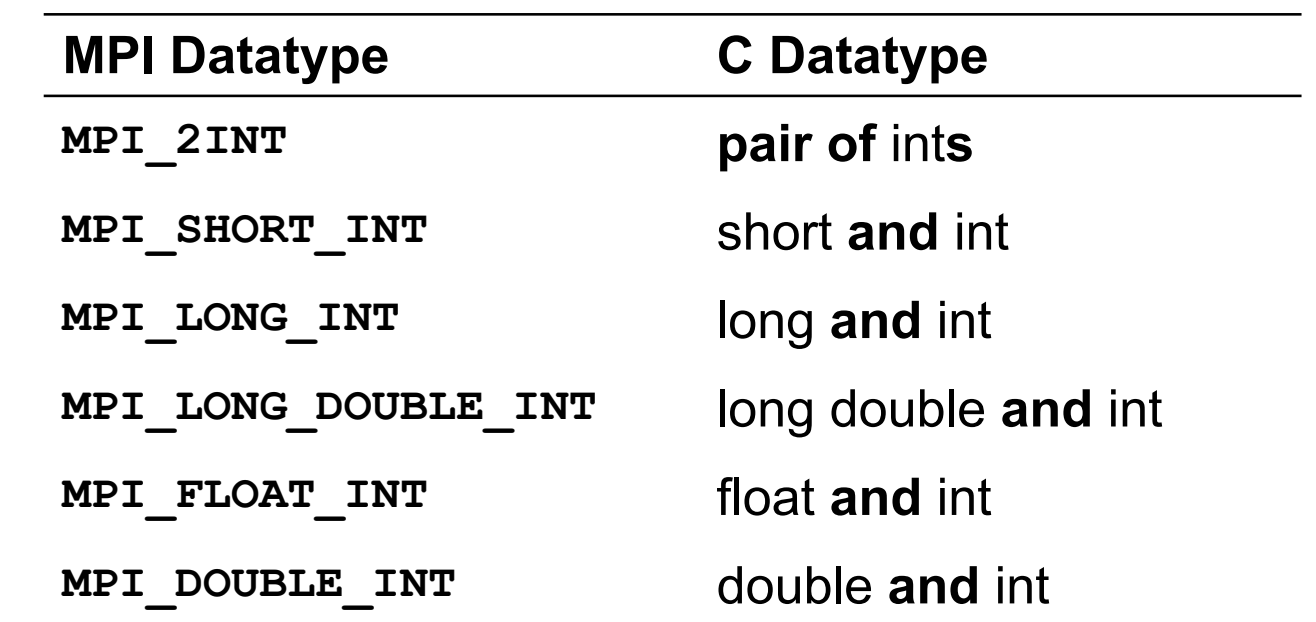

#### **All-to-All Reduction and Prefix Sum**

**• All-to-all reduction - every process gets a copy of the result** 

**int MPI\_Allreduce(void \*sendbuf, void \*recvbuf, int count, MPI\_Datatype datatype, MPI\_Op op, MPI\_Comm comm)** 

**—semantically equivalent to MPI\_Reduce + MPI\_Bcast** 

**• Parallel prefix operations** 

—inclusive scan: processor i result = op(v<sub>0</sub>, ... v<sub>i</sub>) **int MPI\_Scan(void \*sendbuf, void \*recvbuf, int count, MPI\_Datatype datatype, MPI\_Op op, MPI\_Comm comm) —exclusive scan: processor i result = op(v<sub>0</sub>, ... v<sub>i-1</sub>)** int MPI Exscan(void \*sendbuf, void \*recvbuf, int count,  **MPI\_Datatype datatype, MPI\_Op op, MPI\_Comm comm)** Exscan input  $[2 \ 4 \ 1 \ 1 \ 0 \ 1 \ -3 \ 2 \ 0 \ 6 \ 1$ - 51 example output [0 2 6 7 8 8 9 6 8 8 14 15] MPI\_SUM

#### **Scatter/Gather**

**• Scatter data p-1 blocks from root process delivering one to each other** 

**int MPI\_Scatter(void \*sendbuf, int sendcount, MPI\_Datatype senddatatype, void \*recvbuf, int recvcount, MPI\_Datatype recvdatatype, int source, MPI\_Comm comm)** 

**• Gather data at one process** 

sendcount = number sent to each

```
int MPI_Gather(void *sendbuf, int sendcount, 
          MPI_Datatype senddatatype, void *recvbuf, 
          int recvcount, MPI_Datatype recvdatatype, 
          int target, MPI_Comm comm)
```
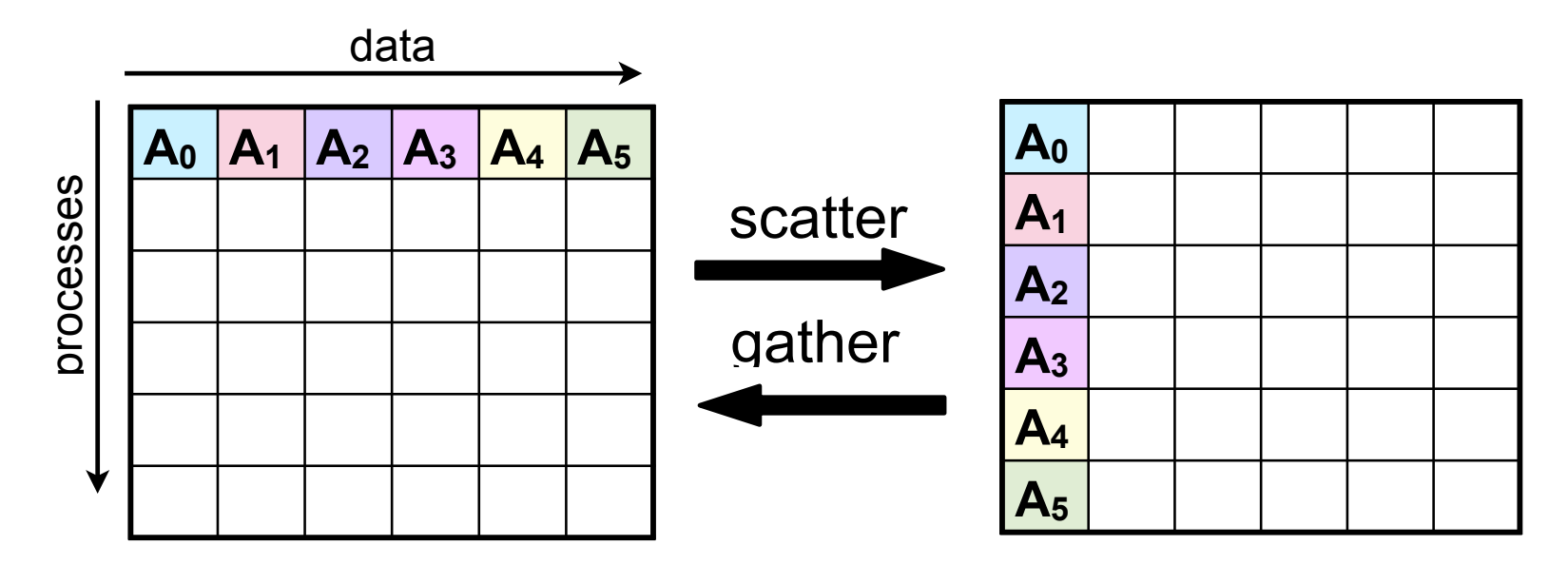

#### **Allgather**

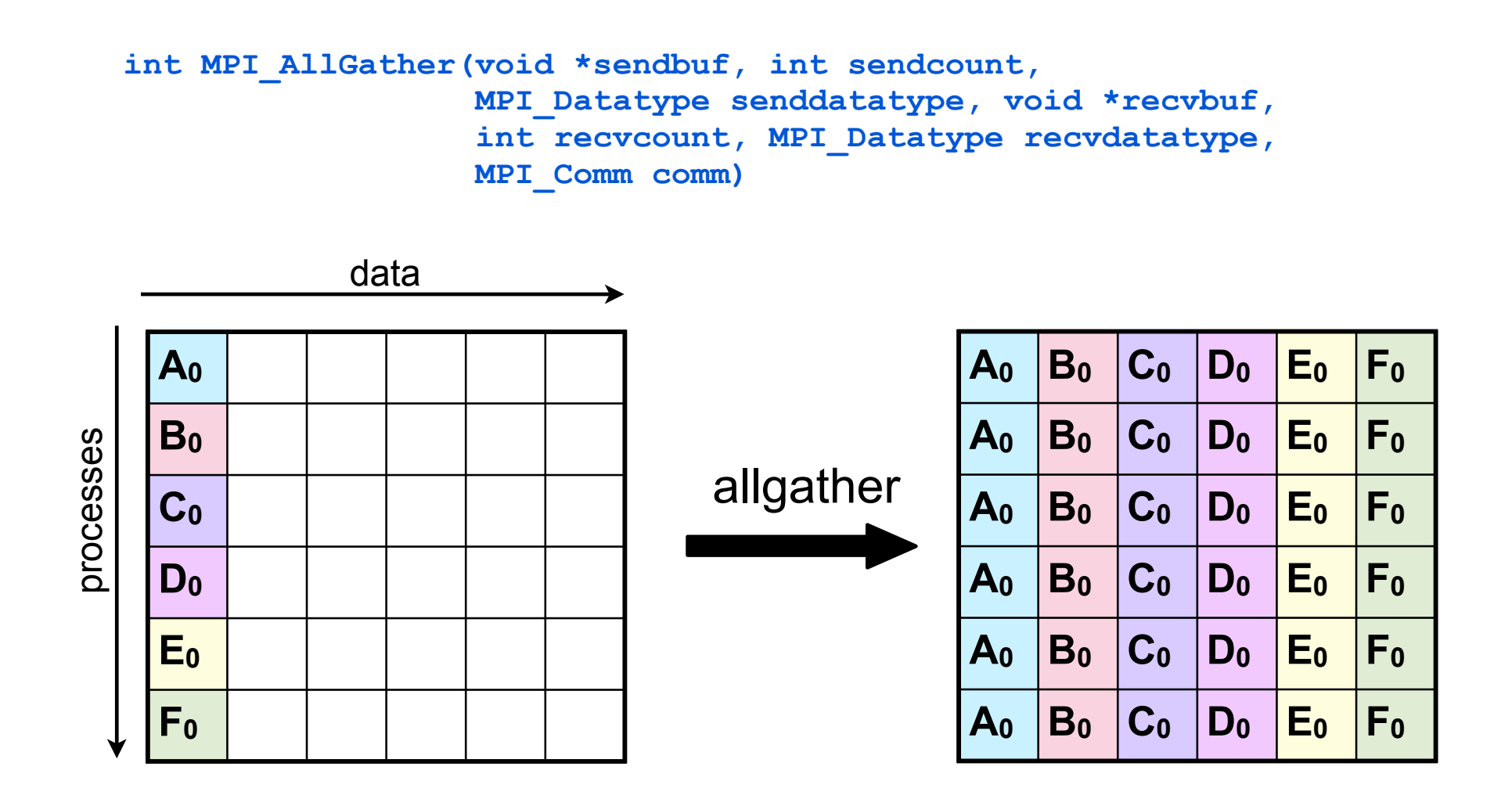

#### **All-to-All Personalized Communication**

- **• Each process starts with its own set of blocks, one destined for each process**
- **• Each process finishes with all blocks destined for itself**
- **• Analogous to a matrix transpose**

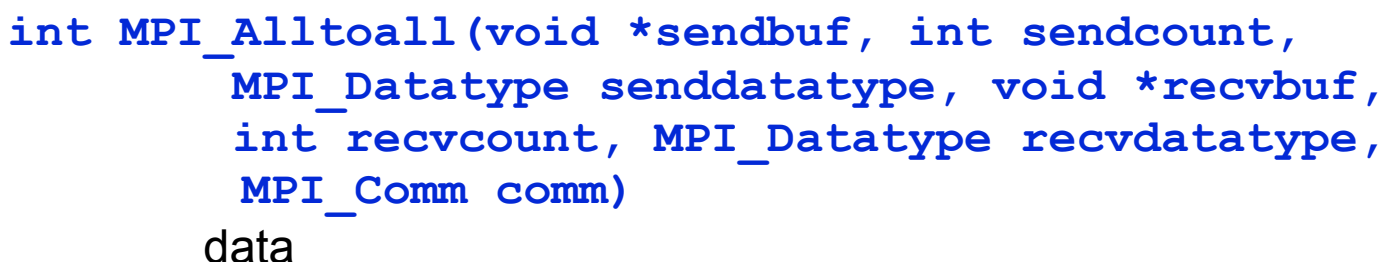

SUSSEVUL processes

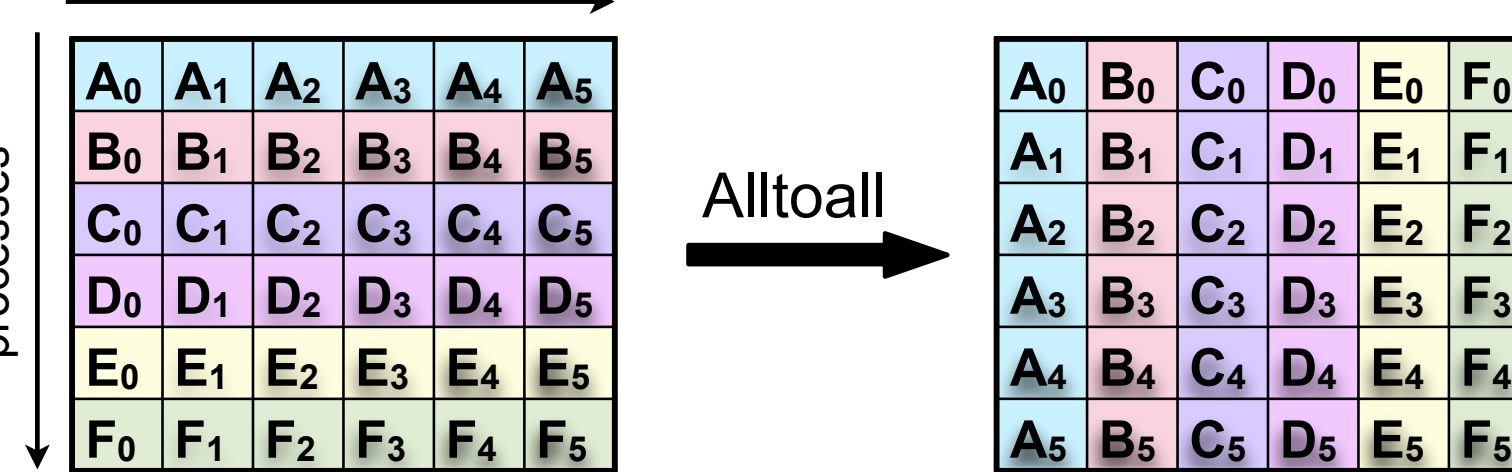

# **Splitting Communicators**

- **• Useful to partition communication among process subsets**
- **• MPI provides mechanism for partitioning a process group —splitting communicators**
- **• Simplest such mechanism**

```
int MPI_Comm_split(MPI_Comm comm, int color, int key, 
                    MPI_Comm *newcomm)
```
**—effect** 

- **group processes by color**
- **sort resulting groups by key**

#### **Splitting Communicators**

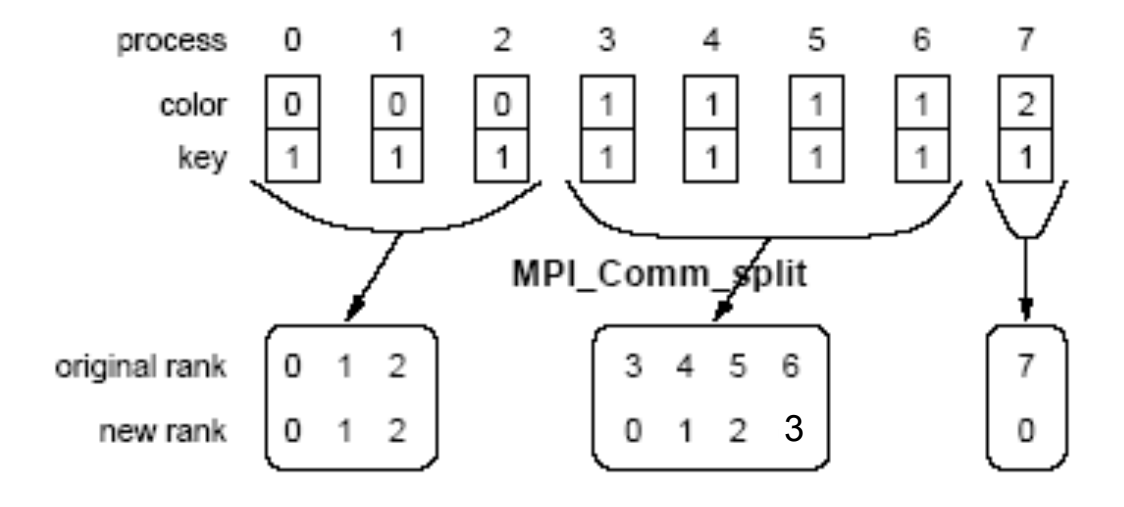

**Using MPI\_Comm\_split to split a group of processes in a communicator into subgroups**

#### **Topologies and Embeddings**

- **Processor ids in MPI\_COMM\_WORLD can be remapped** 
	- **—higher dimensional meshes**
	- **—space-filling curves**

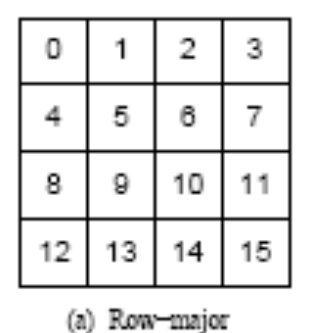

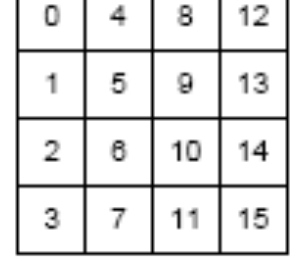

(b) Column-major

maroome

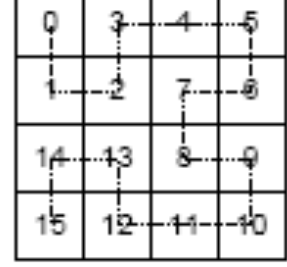

(c) Space-filling curve

mapping

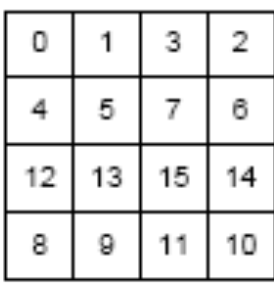

(d) Hypercube

паррша

**• Goodness of any mapping** 

mapping

- **determined by the interaction pattern** 
	- **program**
	- **topology of the machine**

**—MPI does not provide any explicit control over these mappings**

## **Cartesian Topologies**

- **• For regular problems a multidimensional mesh organization of processes can be convenient**
- **• Creating a new communicator augmented with a mesh view**

```
int MPI_Cart_create(MPI_Comm comm_old, int ndims,
                      int *dims, int *periods, int reorder, 
                     MPI_Comm *comm_cart)
```
- **• Map processes into a mesh** 
	- **— ndims = number of dimensions**
	- **—dims = vector with length of each dimension**
	- **—periods = vector indicates which dims are periodic**

**—reorder = flag - ranking may be reordered** 

**• Processor coordinate in cartesian topology** 

**—a vector of length ndims**

#### **Using Cartesian Topologies**

- **• Sending and receiving still requires 1-D ranks**
- **• Map Cartesian coordinates** ⇔ **rank**

```
int MPI Cart coord(MPI Comm comm cart, int rank, int maxdims,
                   int *coords)
```
**int MPI\_Cart\_rank(MPI\_Comm comm\_cart, int \*coords, int \*rank)** 

- **• Most common operation on cartesian topologies is a shift**
- **• Determine the rank of source and destination of a shift**

```
int MPI Cart shift(MPI Comm comm cart, int dir, int s step,
                  int *rank source, int *rank dest)
```
## **Splitting Cartesian Topologies**

- **• Processes arranged in a virtual grid using Cartesian topology**
- **• May need to restrict communication to a subset of the grid**
- **• Partition a Cartesian topology to form lower-dimensional grids**

```
int MPI Cart sub (MPI Comm comm cart, int *keep dims,
                  MPI_Comm *comm_subcart)
```
- **If**  $\text{keep } \text{dims[i]}$  is true (i.e. non-zero in C)
	- **ith dimension is retained in the new sub-topology**
- **• Process coordinates in a sub-topology** 
	- — **derived from coordinate in the original topology**
	- — **disregard coordinates for dimensions that were dropped**

#### **Splitting Cartesian Topologies**

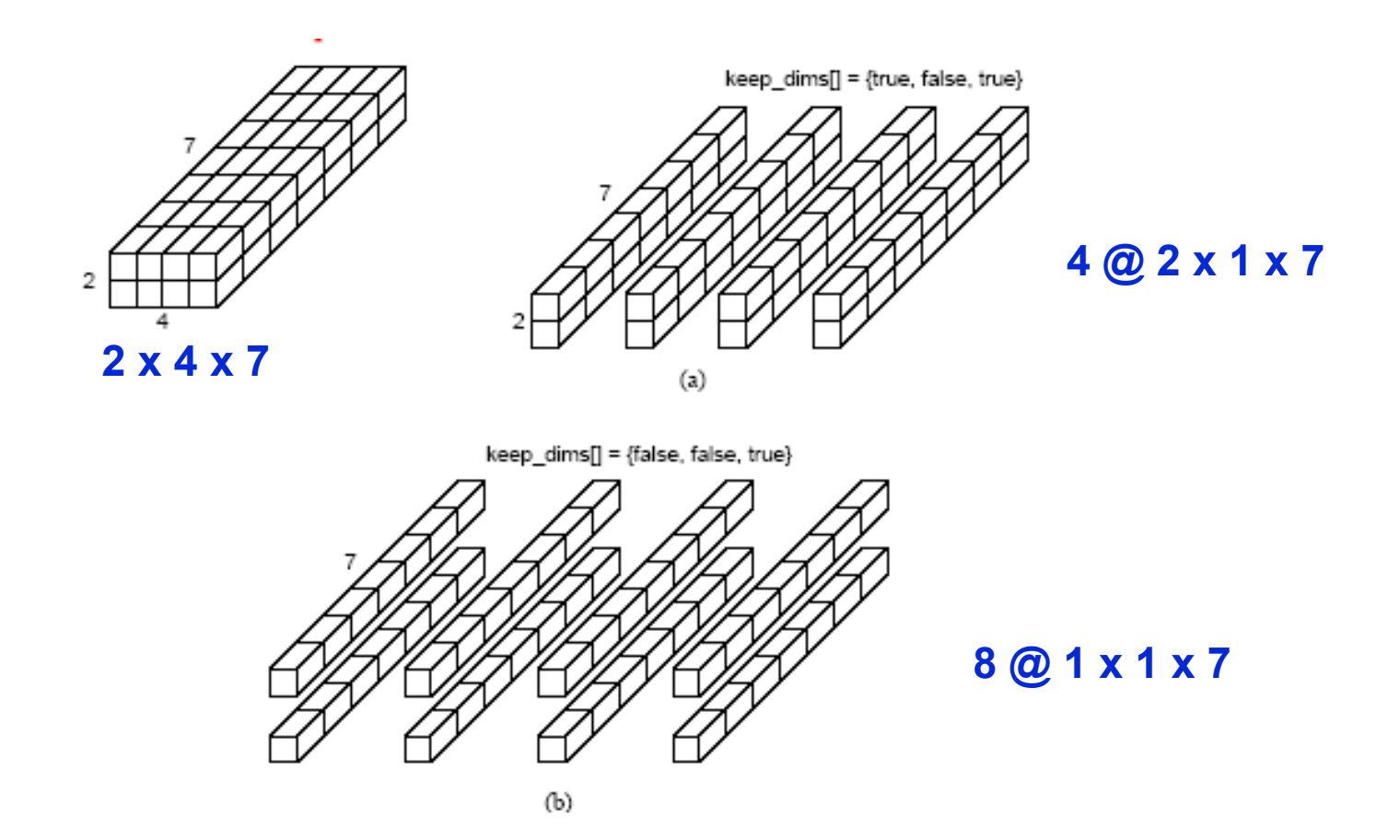

### **Graph Toplogies**

**• For irregular problems a graph organization of processes can be convenient** 

```
int MPI_Graph_create(MPI_Comm comm_old, int nnodes, 
                       int *index, int *edges, 
                       int reorder, MPI_Comm *cgraph)
```
**• Map processes into a graph** 

**— nnodes = number of nodes** 

- **—index = vector of integers describing node degrees**
- **—edges = vector of integers describing edges**
- **—reorder = flag indicating ranking may be reordered**

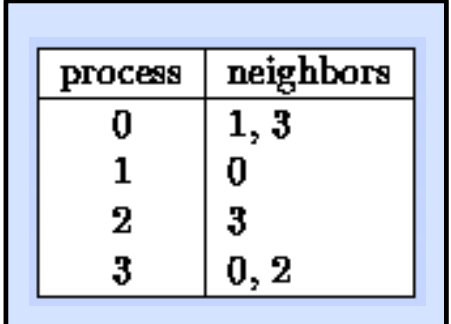

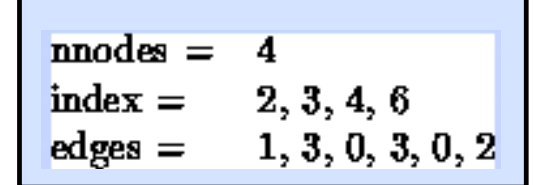

#### **Operations on Graph Topologies**

**• Interrogating a graph topology with MPI\_Graphdims\_get** 

**int MPI\_Graphdims\_get(MPI\_Comm comm, int \*nnodes, int \*nedges)** 

– **inquire about length of node and edge vectors** 

**• Extracting a graph topology with MPI\_Graph\_get** 

**int MPI\_Graph\_get(MPI\_Comm comm, int maxindex, int maxedges, int \*index, int \*edges)** 

– **read out the adjacency list structure in index and edges**

### **MPI Derived Data Types**

- **• A general datatype is an opaque object that specifies 2 things** 
	- **—a sequence of basic data types**
	- **—a sequence of integer (byte) displacements** 
		- **not required to be positive, distinct, or in increasing order**
- **• Some properties of general data types** 
	- **—order of items need not coincide with their order in memory —an item may appear more than once**
- **Type map = pair of type & displacement sequences (equivalently, a sequence of pairs)**
- **Type signature = sequence of basic data types**

### **Building an MPI Data Type**

```
int MPI_Type_struct(int count, int blocklens[], 
MPI_Aint indices[], MPI_Datatype old_types[], 
MPI_Datatype *newtype )
```
if you define a structure datatype and wish to send or receive multiple items, you should explicitly include an MPI UB entry as the last member of the structure.

#### **Example**

```
struct { int a; char b; } foo;
```

```
blen[0]=1; indices[0] = 0; // offset of a
 oldtypes[0]=MPI_INT;
blen[1]=1; indices[1] = \&foo.b - \&foo.a; // offset of b
 oldtypes[1]=MPI_CHAR;
blen[2]=1; indices[2] = sizeof(foo); \qquad // offset of UB
 oldtypes[2]= MPI_UB;
MPI Type struct( 3, blen, indices, oldtypes, &newtype );
                                                     52
```
## **MPI Data Type Constructor Example 1**

**int MPI\_Type\_contiguous(int count, MPI\_Datatype oldtype, MPI\_Datatype \*newtype)**

- —**newtype is the datatype obtained by concatenating count copies of oldtype**
- **• Example** 
	- **—consider constructing newtype from the following** 
		- **oldtype with type map** *{ ( double, 0), ( char, 8) } ,* **with extent 16**
		- **let count = 3**
	- **—type map of newtype is** 
		- *{ ( double, 0), ( char, 8), ( double, 16), ( char, 24), ( double, 32), ( char, 40) }*
		- **namely, alternating double and char elements, with displacements** *0, 8, 16, 24, 32, 40*

#### **MPI Data Type Constructor Example 2**

```
int MPI_Type_vector(int count, int blocklength, int stride,
                     MPI_Datatype oldtype, 
                     MPI_Datatype *newtype)
```
**• Let oldtype have type map** 

**{ (double, 0), (char, 8) } with extent 16** 

**• A call to MPI\_Type\_vector( 2, 3, 4, oldtype, newtype) will create the datatype with type map** 

**—two blocks with three copies each of the old type, with a stride of 4 elements (***4* **x** *16* **bytes) between the blocks** 

**{ (double, 0), ( char, 8), (double, 16), (char, 24), (double, 32), ( char, 40), (double, 64), (char, 72), (double, 80), (char, 88), (double, 96), (char, 104) }**

#### **Threads and MPI**

- **• MPI does not define if an MPI process is a thread or an OS process** 
	- **—threads are not addressable**
	- **—MPI\_Send(... thread\_id ...) is not possible**
- **• MPI-2 Specification** 
	- **—does not mandate thread support**
	- **—specifies what a thread-compliant MPI should do**
	- **—specifies four levels of thread support**

### **Initializing MPI for Threading**

**int MPI\_Init\_thread(int \*argc, char \*\*\*argv, int required, int \*provided)** 

**Used instead of MPI\_Init; MPI\_Init\_thread has a provision to request a certain level of thread support in required**

- **—MPI\_THREAD\_SINGLE: only one thread will execute**
- **—MPI\_THREAD\_FUNNELED: if the process is multithreaded, only the thread that called MPI\_Init\_thread will make MPI calls**
- **—MPI\_THREAD\_SERIALIZED: if the process is multithreaded, only one thread will make MPI library calls at one time**
- **—MPI\_THREAD\_MULTIPLE: if the process is multithreaded, multiple threads may call MPI at once with no restrictions**

**Require the lowest level that you need** 

**MPI\_Init is equivalent to supplying MPI\_THREAD\_SINGLE to MPI\_Init\_thread**

#### **Thread-compliant MPI**

- **• All MPI library calls are thread safe**
- **• Blocking calls block the calling thread only —other threads can continue executing**

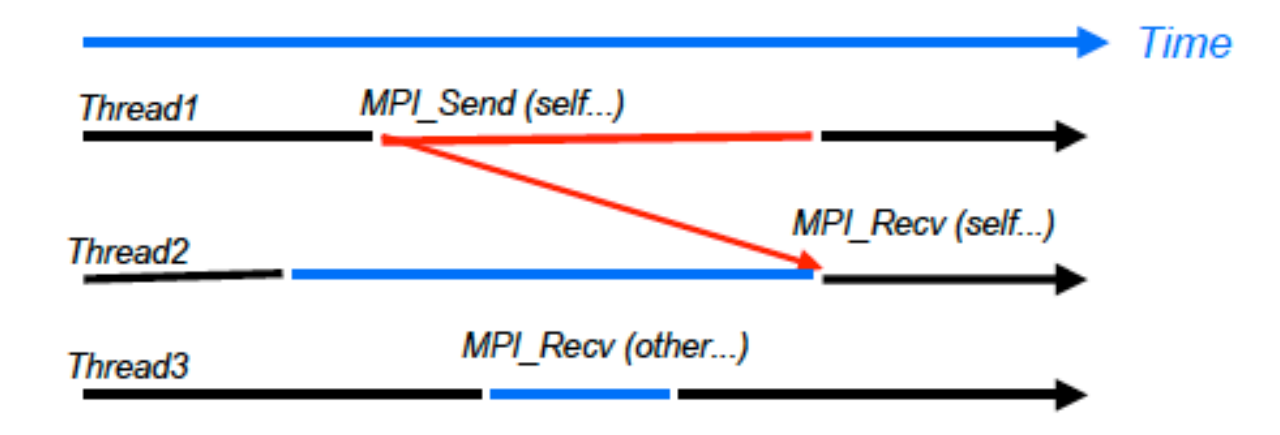

### **MPI Threading Inquiry Primitives**

**• Inquire about what kind of thread support MPI has provided to your application** 

 **int MPI\_Query\_thread(int \*provided)**

**• Inquire whether this thread called MPI\_Init or MPI\_Init\_thread** 

int MPI Is thread main(int \*flag)

## **MPI + Threading Example**

```
#include "mpi.h" 
#include <stdio.h> 
int main( int argc, char *argv[] ) 
{ 
  int errs = 0;
   int provided, flag, claimed; 
  pthread t thread;
  MPI_Init_thread( 0, 0, MPI_THREAD_MULTIPLE, &provided );
  MPI_Is_thread_main( &flag );
  if (!flag) \{ errs++; 
    printf("This thread called init_thread but Is_thread_main gave false\n");
     fflush(stdout); 
 } 
  MPI Query thread( &claimed );
   if (claimed != provided) { 
     errs++; 
    printf( "Query thread gave thread level %d but Init_thread gave %d\n", claimed, provided );
     fflush(stdout); 
   } 
  pthread_create(&thread, NULL, mythread_function, NULL);
   ... 
  MPI_Finalize();
   return errs; 
\} 59
```
#### **One-Sided vs. Two-Sided Communication**

- **• Two-sided: data transfer and synchronization are conjoined**
	- **—message passing communication is two-sided** 
		- **sender and receiver issue explicit send or receive operations to engage in a communication**
- **• One-sided: data transfer and synchronization are separate** 
	- **—a process or thread of control can read or modify remote data without explicit pairing with another process**
	- **—terms** 
		- **origin process: process performing remote memory access**
		- **target process: process whose data is being accessed**

## **Why One-Sided Communication?**

**• If communication pattern is not known a priori, using a twosided (send/recv) model requires an extra step to determine how many sends-recvs to issue on each processor** 

**Consider the communication associated with acquiring information about neighboring vertices in a partitioned graph**

- **• Easier to code using one-sided communication because only the origin or target process needs to issue the put or get call**
- **• Expose hardware shared memory** 
	- **—more direct mapping of communication onto HW using load/store** 
		- **avoid SW overhead of message passing; let the HW do its thing!**

#### **One-Sided Communication in MPI-2**

**• MPI-2 Remote Memory Access (RMA)** 

**—processes in a communicator can read, write, and accumulate values in a region of "shared" memory** 

**• Two aspects of RMA-based communication** 

**—data transfer, synchronization** 

- **• RMA advantages** 
	- **—multiple data transfers with a single synchronization operation**
	- **—can be significantly faster than send/recv on some platforms** 
		- **e.g. systems with hardware support for shared memory**

### **MPI-2 RMA Operation Overview**

- **• MPI\_Win\_create** 
	- **—collective operation to create new window object**
	- **—exposes memory to RMA by other processes in a communicator**
- **• MPI\_Win\_free** 
	- **—deallocates window object**
- **• Non-blocking data movement operations** 
	- **—MPI\_Put** 
		- **moves data from local memory to remote memory**
	- **—MPI\_Get** 
		- **retrieves data from remote memory into local memory**
	- **—MPI\_Accumulate** 
		- **updates remote memory using local values**
- **• Synchronization operations**

#### **Active Target vs. Passive Target RMA**

**• Passive target RMA** 

**—target process makes no synchronization call** 

- **• Active target RMA** 
	- **—requires participation from the target process in the form of synchronization calls (fence or post/wait, start/complete)**
- **• Illegal to have overlapping active and passive RMA epochs**

## **Synchronization for Passive Target RMA**

- **• MPI\_Win\_lock(locktype, target\_rank, assert, win) "beginning RMA" —locktype values** 
	- **MPI\_LOCK\_EXCLUSIVE** 
		- **one process at a time may access**
		- **use when modifying the window**
	- – **MPI\_LOCK\_SHARED** 
		- **multiple processes**

 **(as long as none hold MPI\_LOCK\_EXCLUSIVE) useful when accessing window only with MPI\_Get** 

- **—assert values** 
	- **0**
	- **MPI\_MODE\_NOCHECK**
- **• MPI\_Win\_unlock(target\_rank, win) "ending RMA"**

### **Active Target Synchronization**

**• MPI\_Win\_start** 

**—begins an RMA epoch on origin process** 

**• MPI\_Win\_post** 

**—starts RMA exposure for a local window on a target process** 

**• MPI\_Win\_wait/test** 

**—end RMA exposure on local window on a target process** 

**• MPI\_Win\_complete** 

**—forces local completion an RMA epoch on origin** 

**• MPI\_Win\_fence** 

**—collective forces remote completion of put/get/acc before fence**

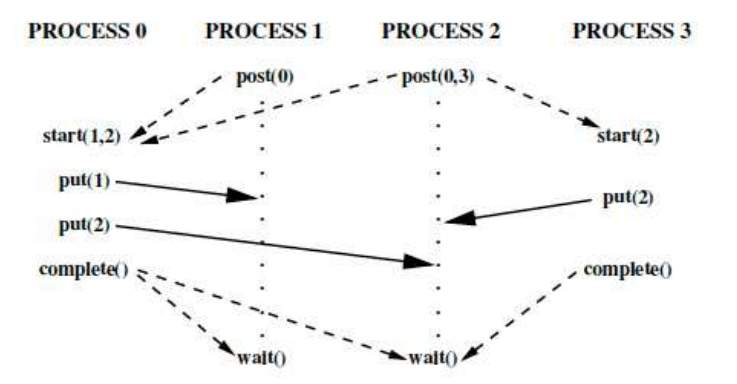

Figure credit: MPI-3 draft specification, Nov. 2010.

#### **MPI RMA Active Target Example 1**

#### **Generic loosely synchronous, iterative code, using fence synchronization**

**The window at each process consists of array A, which contains the origin and target buffers of the Get calls** 

```
... 
    while(!converged(A)){ 
       update_boundary(A); 
       MPI_Win_fence(MPI_MODE_NOPRECEDE, win); 
       for(i=0; i < toneighbors; i++) 
          MPI_Get(&tobuf[i], 1, totype[i], fromneighbor[i], 
                   fromdisp[i], 1, fromtype[i], win); 
 update_core(A); 
       MPI_Win_fence(MPI_MODE_NOSUCCEED,win); 
 }
```
**Similar code could be written with Put rather than Get**

#### **MPI RMA Active Target Example 2**

#### **Generic loosely synchronous, iterative code, using fence synchronization**

**The window at each process consists of array A, which contains the origin and target buffers of the Get calls** 

```
... 
    while(!converged(A)){ 
       update_boundary(A); 
       MPI_Win_post(togroup, win); 
 MPI_Win_start(fromgroup, win); 
       for(i=0; i < toneighbors; i++) 
          MPI_Get(&tobuf[i], 1, totype[i], fromneighbor[i], 
                   fromdisp[i], 1, fromtype[i], win); 
 update_core(A); 
       MPI_Win_complete(win); 
 }
```
**Similar code could be written with Put rather than Get**

## **MPI-1 Profiling Interface - PMPI**

- **• To support tools, MPI implementations define two interfaces to every MPI function** 
	- **—MPI\_xxx —PMPI\_xxx**
- **• One can "wrap" MPI functions with a tool library to observe execution of an MPI program**

```
int MPI_Send(void* buffer, int count, MPI_Datatype dtype,
             int dest, int tag, MPI Comm comm)
    { 
     double tstart = MPI Wtime(); /* Pass on all arguments */ int extent; 
      int result = PMPI_Send(buffer,count,dtype,dest,tag,comm); 
     MPI_Type_size(datatype, &extent); /* Compute size */ 
      totalBytes += count*extent; 
     totalTime += MPI_Wtime() - tstart; /* and time */
      return result; 
    }
```
# **Some MPI Tools**

- **• MPICH MPI implementation** 
	- **—MPI tracing library**
	- **—Jumpshot trace visualization tool**
- **• Vampir: MPI trace analysis tools —http://www.vampir.eu/**
- **• MPIp library for profiling MPI operations** 
	- **—http://mpip.sourceforge.net**
- **• memcheck** 
	- **—OpenMPI + valgrind checks correct use of comm buffers —http://www.open-mpi.org**
- **• marmot** 
	- **—checks usage of MPI routines**
	- **—http://www.hlrs.de/organization/ av/amt/projects/marmot**

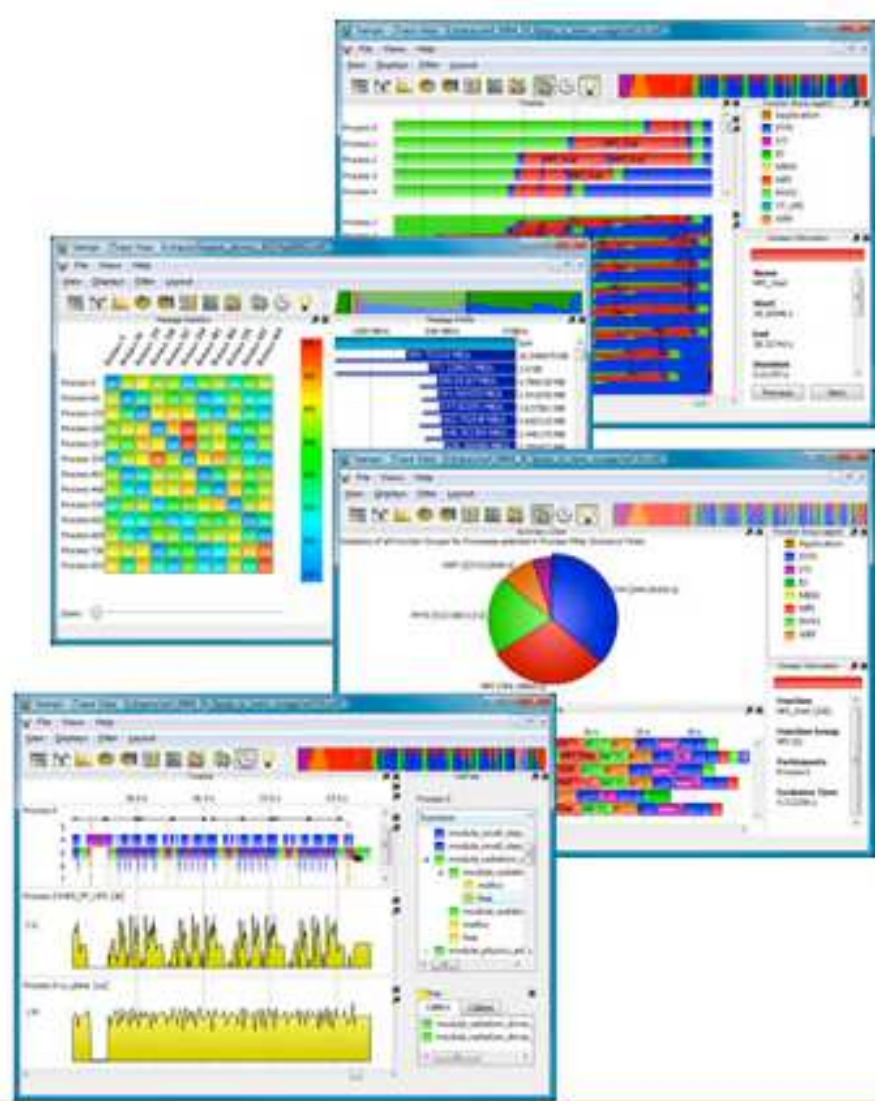

#### Vampir displays 70

#### **MPI Libraries**

- **• SCALAPACK dense linear algebra using block-cyclic tilings —http://www.netlib.org/scalapack/scalapack\_home.html**
- **• PetSC Portable Extensible, Toolkit for Scientific Computation** 
	- **—data structures and routines for solution of scientific applications modeled by partial differential equations**
	- **—http://www.mcs.anl.gov/petsc/petsc-as**
- **• Trilinos software framework for solving large-scale, complex multi-physics engineering and scientific problems**

**—http://trilinos.sandia.gov**

#### **MPI-3 Additions**

#### **Nonblocking collective operations**

- **—barrier synchronization**
- **—broadcast**
- **—gather**
- **—scatter**
- **—gather-to-all**
- **—all-to-all scatter/gather**
- **—reduce**
- **—reduce-scatter**
- **—inclusive scan**
- **—exclusive scan**
# **Building MPI Programs**

- **• Each MPI installation defines compilation scripts** 
	- **—mpicc: C**
	- **—mpif90: Fortran 90**
	- **—mpif77: Fortran 77**
	- **—mpicxx, mpiCC: C++**
- **• Benefits of using these scripts** 
	- **—they supply the appropriate paths** 
		- **for MPI include files**
		- **for MPI library files**
	- **—they link appropriate libraries into your executable**

#### **Common Errors and Misunderstandings**

- **• Expecting argc and argv to be passed to all processes** 
	- **—some MPI implementations pass them to all processes, but the MPI standard does not require it**
- **• Doing things before MPI\_Init or after MPI\_Finalize** 
	- **—the MPI standard says nothing about the state of an execution outside this interval**
- **• Matching MPI\_Bcast with MPI\_Recv; all should use MPI\_Bcast**
- **• Assuming your MPI implementation is thread safe**

# **Running MPI Programs**

- **• Each MPI installation provides one or more launch scripts —mpirun** 
	- **—mpiexec**
- **• On networks of workstations, launch MPI as follows** 
	- **—mpirun [ -np PE ] [ --hostfile <filename> ] <pgm>** 
		- **mpirun will use rsh or ssh to launch jobs on machines in hostfile**
		- **without a hostfile, it will run all jobs on the local node**
- **• If running under a resource manager (e.g. PBS)** 
	- **— mpirun [-np ncores] yourprogram**

**—mpiexec [-np ncores] yourprogram**

# **MPI Online Resources**

- **• http://www.mpi-forum.org** 
	- **—http://www.mpi-forum.org/docs/docs.html** 
		- **MPI standards documents (all official releases)**
- **• http://www.mcs.anl.gov/research/projects/mpi/** 
	- **—tutorials http://www.mcs.anl.gov/research/projects/mpi/learning.html**
	- **—MPICH and MPICH2 implementations by ANL**

# **The MPI and MPI-2 Standards**

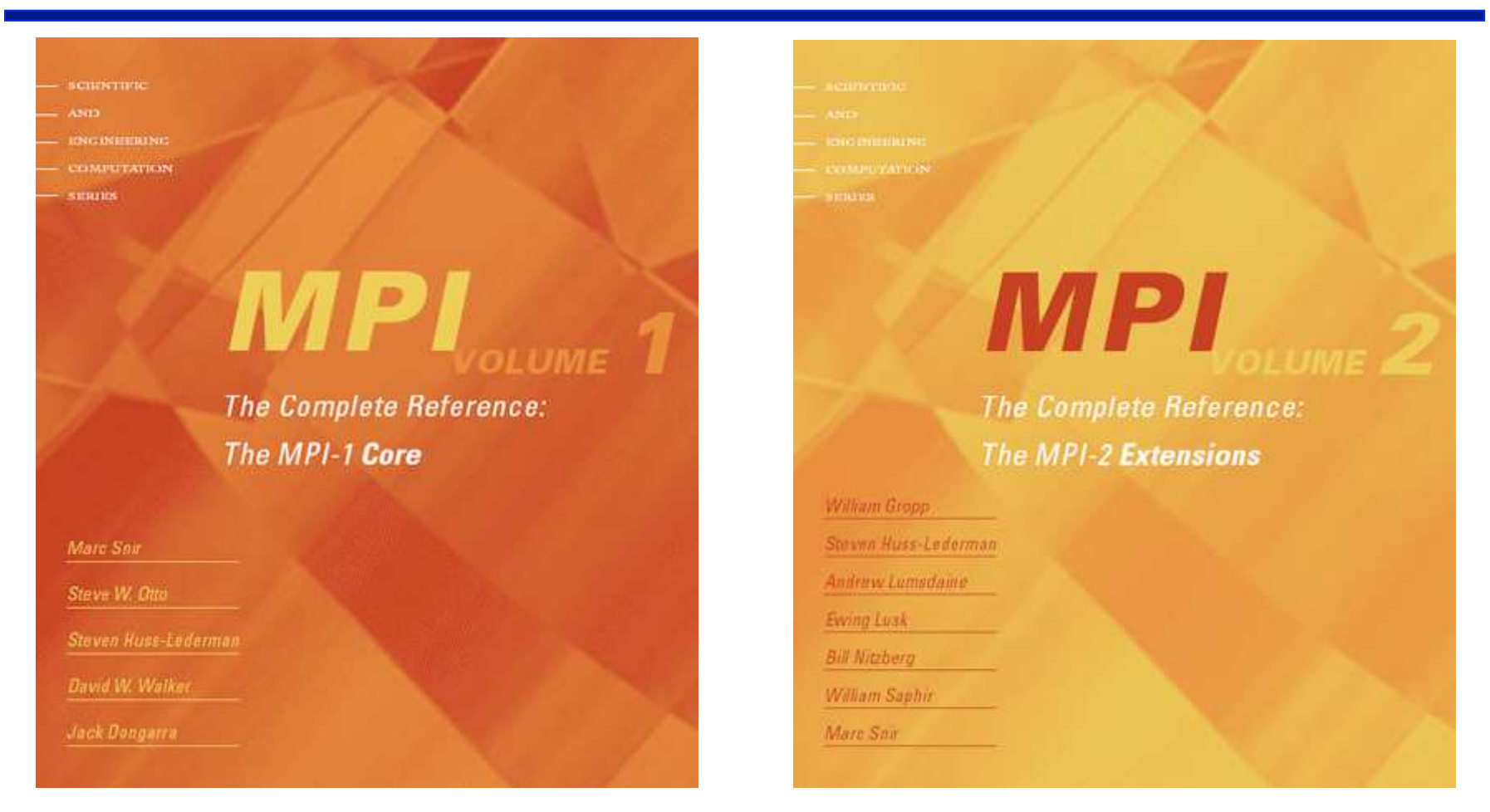

- **• MPI: The Complete Reference, Volume 1 (2nd Edition) The MPI Core, MIT Press, 1998.**
- **• MPI: The Complete Reference, Volume 2 The MPI-2 Extensions, MIT Press, 1998.** 77

# **Guides to MPI and MPI-2 Programming**

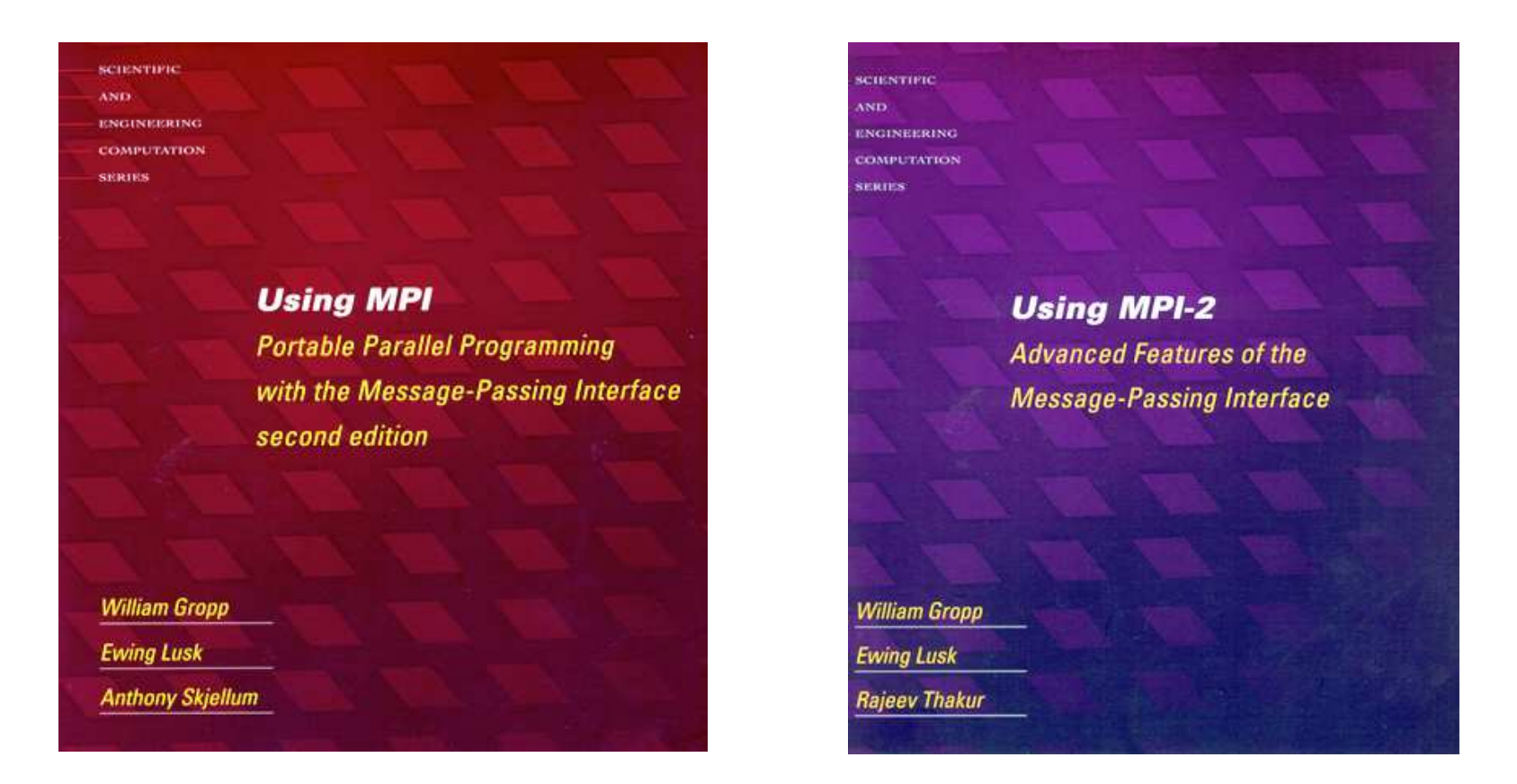

- **• Using MPI: http://www.mcs.anl.gov/mpi/usingmpi**
- **• Using MPI-2: http://www.mcs.anl.gov/mpi/usingmpi2**

#### **References**

- William Gropp, Ewing Lusk and Anthony Skjellum. Using MPI, 2nd Edition Portable Parallel Programming with the Message Passing Interface. MIT Press, 1999; ISBN 0-262-57132-3
- Ananth Grama, Anshul Gupta, George Karypis, and Vipin Kumar. "Introduction to Parallel Computing," Chapter 6. Addison Wesley, 2003.
- Athas, W. C. and Seitz, C. L. 1988. Multicomputers: Message-Passing Concurrent Computers. Computer 21, 8 (Aug. 1988), 9-24. DOI= http:// dx.doi.org/10.1109/2.73